# BOXY2 2018.07.22

# Flight Analysis Script format

# **Table of Contents**

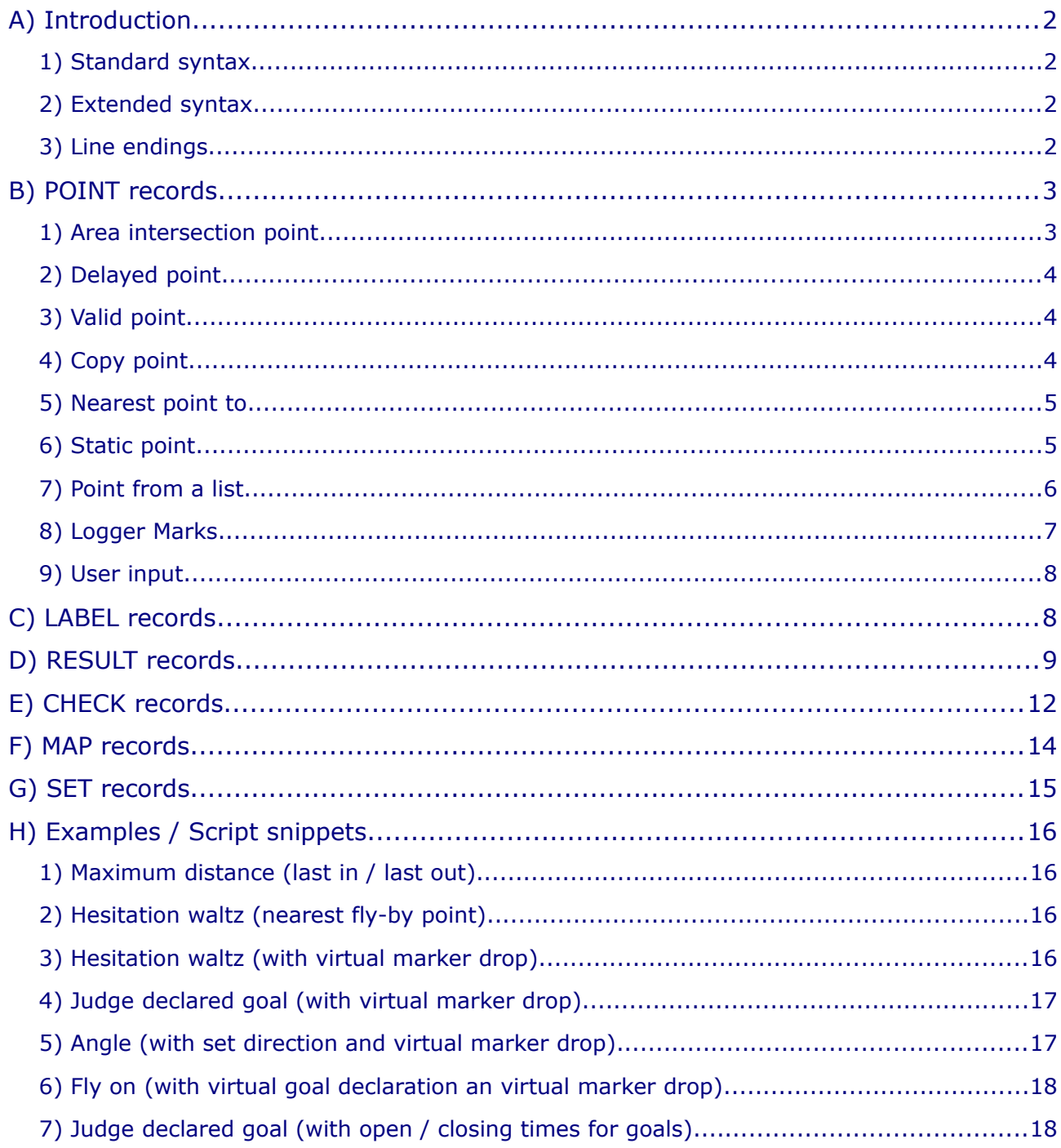

# <span id="page-1-3"></span>**A) Introduction**

The "flight analysis script" format, short FAS format, is a scripting language which intends to perform some automatic analysis tasks on GPS tracks from balloon flights.

The FAS file format is a line based format. Empty lines are ignored. Each line contains an instruction which has to follow one of the here given syntaxes:

- standard syntax
- extended syntax

A script could use any mix of the two defined syntaxes.

#### <span id="page-1-2"></span>1) Standard syntax

In the standard syntax, each line contains a list of comma delimited values, referred to here after as "fields". White-spaces before and after each field are to be ignored and trimmed out.

```
Syntax: <recordType>, <name>, ...
```
<recordType> is always the type of the record (case insensitive) <name> is always the name of the record (case *sensitive*)

#### <span id="page-1-1"></span>2) Extended syntax

The extended syntax enhances the overall legibility of the script by offering a function-oriented syntax.

```
Syntax: <name> = <recordType>( ... )
```
Leading or trailing white-spaces must be ignored and trimmed out. All characters after the closing brakes will be ignored.

#### <span id="page-1-0"></span>**3) Line endings**

There exists some special line ending symbols. Any line ending with

- ; is being evaluated but no output is being printed
- ! highlights the output of this line (default is **bold** and blue)

Currently the following types of records are defined:

● **POINT** defines a point *the result is a point* ● **LABEL** outputs a label during the scripting result output ● **RESULT** calculates a result *the result is a value* ● **CHECK** performs a check on a point or a result *the result is a boolean (except for PZ checks!)* ● **MAP** draws a visual element on a map ● **SET** allows to set different options

All following record definitions are given in the standard syntax.

#### **Entries marked in red are not yet implemented.**

# <span id="page-2-1"></span>**B) POINT records**

Fields: **point**,<name>,<type>, ...

<name> is any sequence of symbols. A name **must not** contain a comma! <type> is one of the codes from the list below (case insensitive)

There are different type of points. The starting letter indicates which type of point it is:

- **A** (area intersection point)
- **D** (delayed point)
- **C** (copy)
- **N** (nearest point to)
- **S** (static point)
- **L** (point from a list)
- **M** (logger markers)
- <span id="page-2-0"></span>● **U** (user input)

#### 1) Area intersection point

*This adds a point relative to an area.*

Fields: *point*,<name>,<type>,<file>,<maxTime>,<minAlt>,<maxAlt> *(,<color>)*

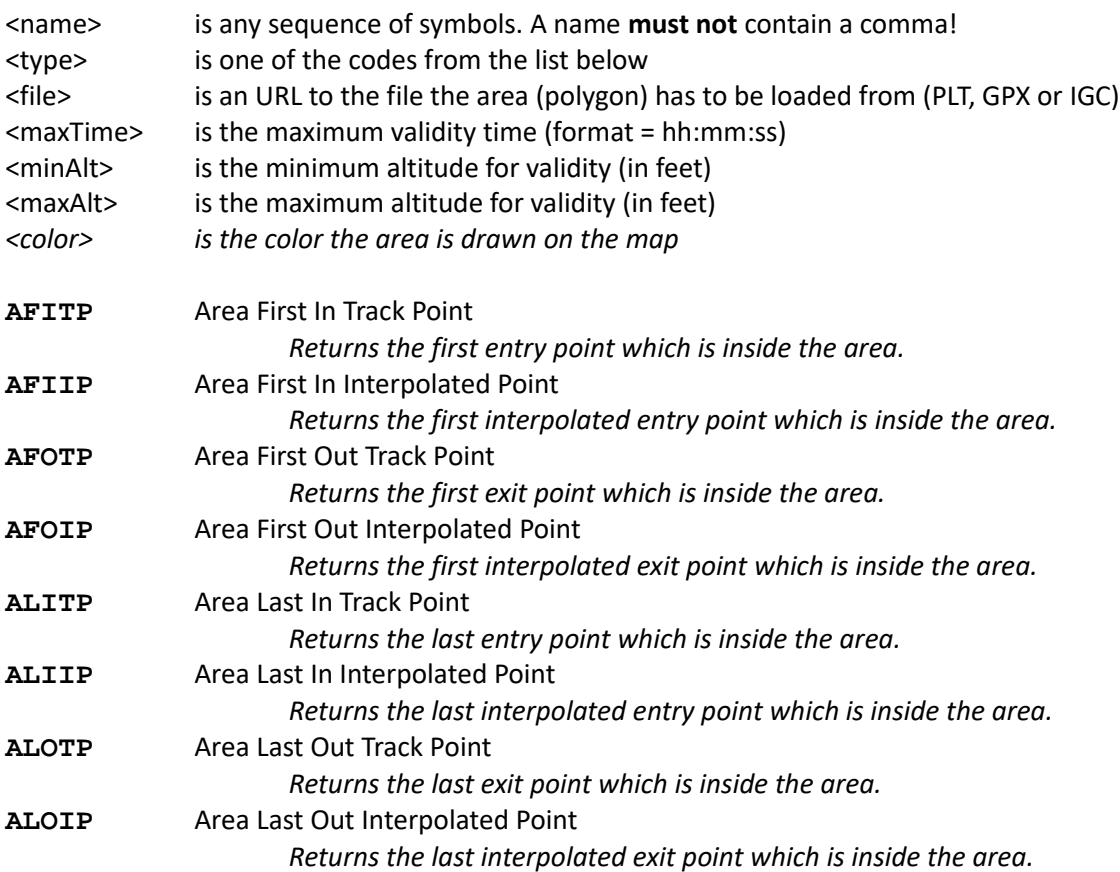

# <span id="page-3-1"></span>2) Delayed point

*This adds a point which occurs after a time or distance delay.* 

Fields: *point*,<name>,<type>,<otherPoint>,<delay>,<maxTime>

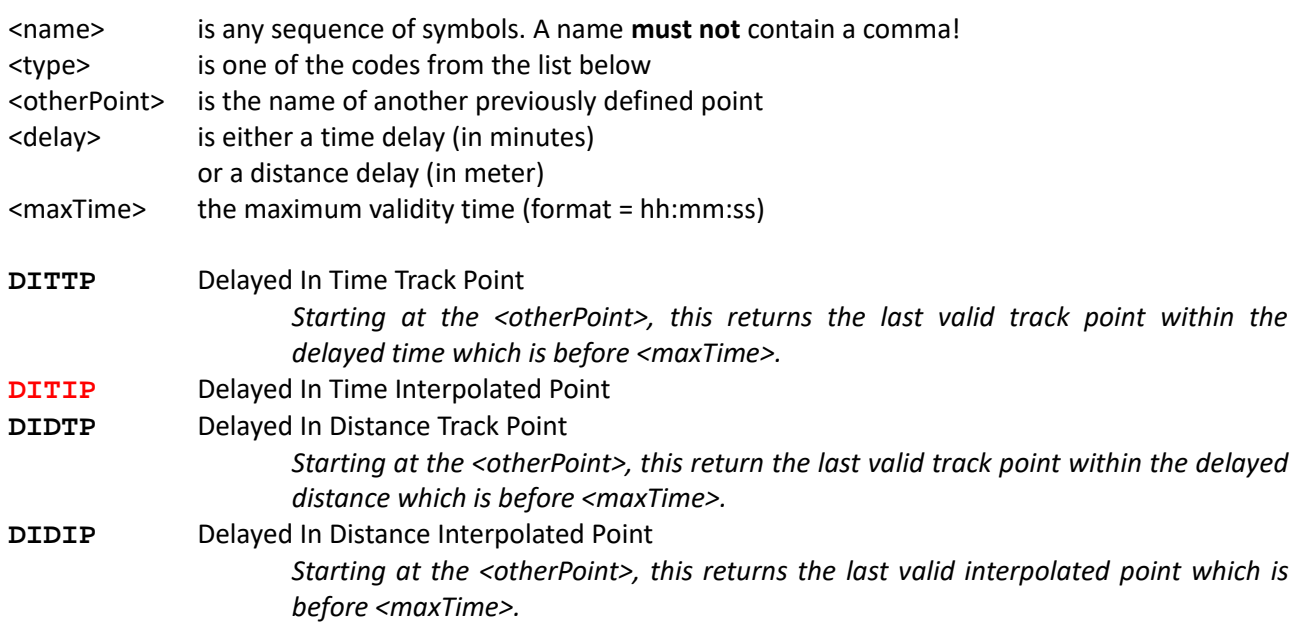

➢ If no point is found or can be calculated within the given delay and maximum time, a null point is returned!

# <span id="page-3-0"></span>3) Valid point

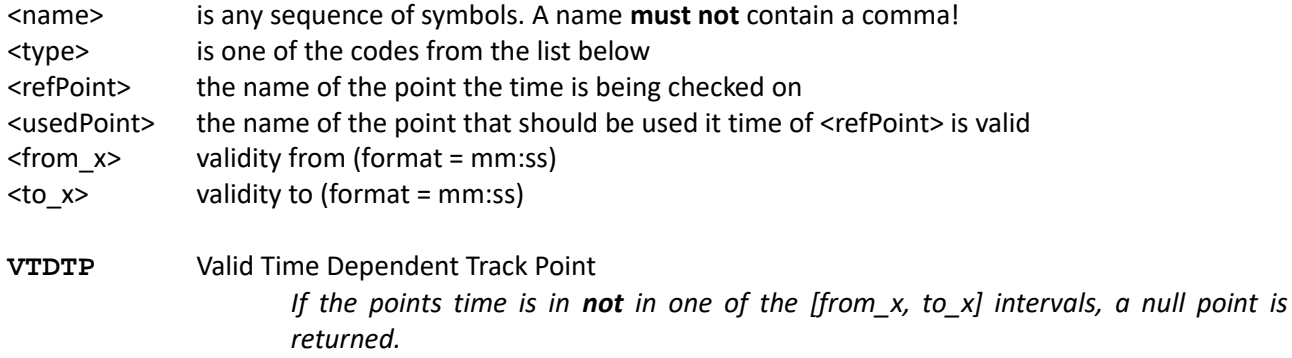

### <span id="page-4-0"></span>4) Copy point

*Copy a point.*

Fields: *point*,<name>,<otherPoint>,...

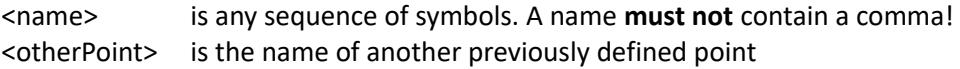

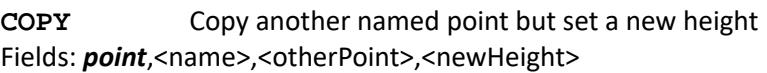

<newHeight> is the new height in feet

**CMOVE** Copy another named point but set move it to a relative new position Fields: *point*,<name>,<otherPoint>,<eastingOffset>,<northingOffset>,<altitutudeOffset>

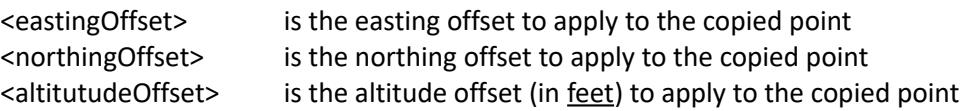

#### <span id="page-5-1"></span>5) Nearest point to

*This adds a point which is closest to any other point.*

Fields: *point*,<name>,<type>,<otherPoint>,<maxTime>

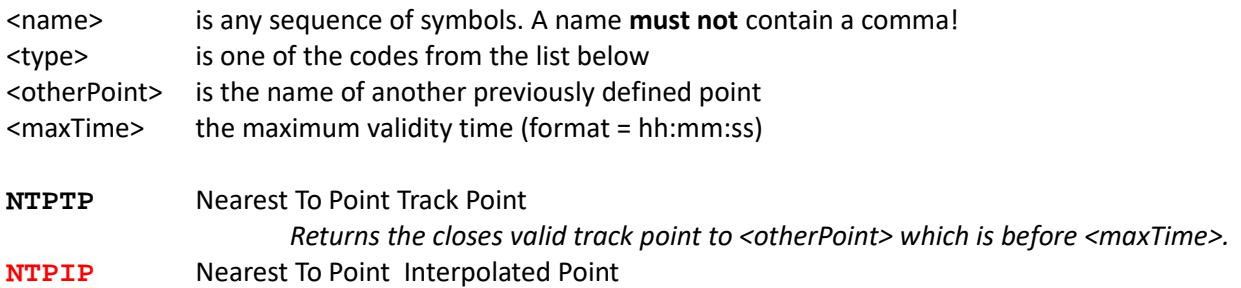

#### <span id="page-5-0"></span>6) Static point

*This adds a static point.*

Fields: *point*,<name>,<type>, ...

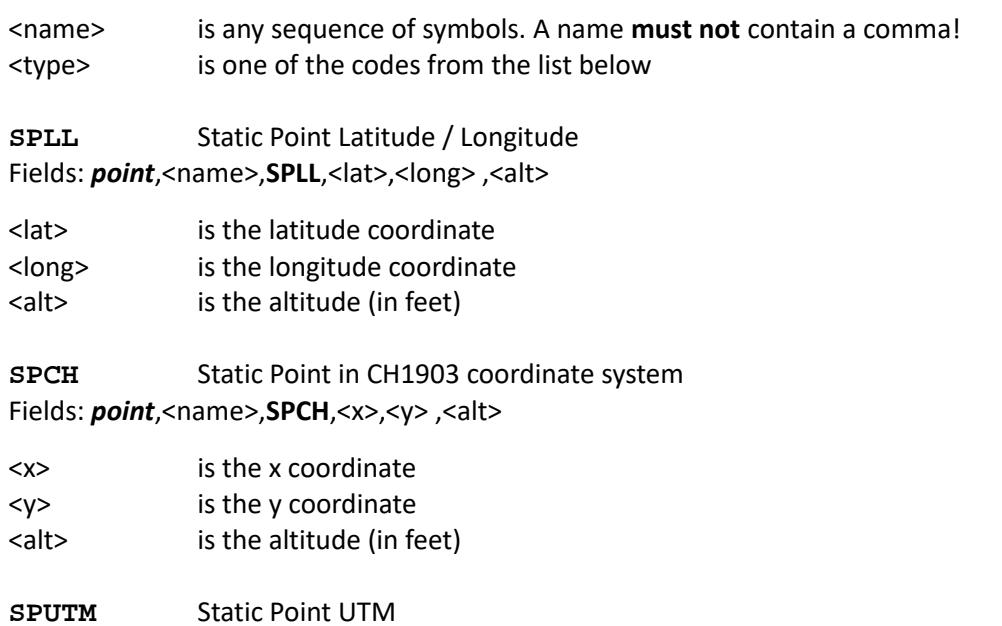

Fields: point,<name>,SPUTM,<latZone>,<longZone>,<easting>,<northing>,<alt> (,<radius>)

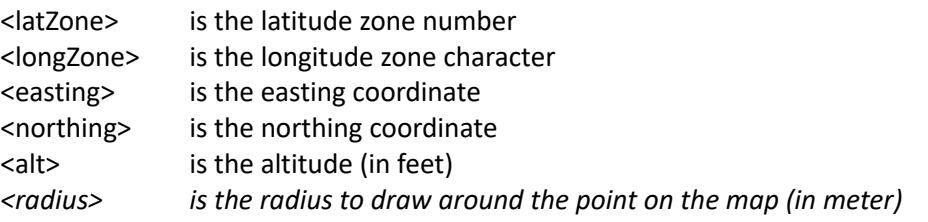

**SPFT** Static Point From Track

Fields: *point*,<name>,**SPFT**,<PID>

#### <PID> is the PID of the given point from the track

**SPFV** Static Point First Valid Fields: *point*,<name>,**SPFV**

# <span id="page-6-0"></span>7) Point from a list

*This adds a point from a list of other points.*

Fields: *point*,<name>,<type>,<point\_1>,<point\_2>, ..., <point\_N>

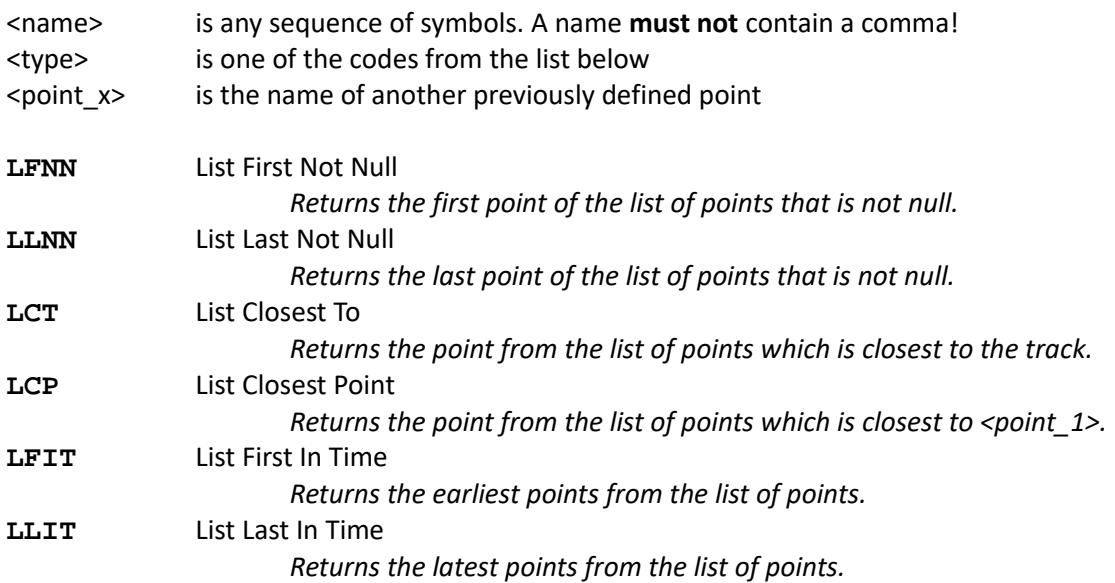

#### <span id="page-7-0"></span>8) Logger Marks

*This adds a point which comes straight from the logger.*

Fields: *point*,<name>,<type>,<number>, ...

<name> is any sequence of symbols. A name **must not** contain a comma! <type> is one of the codes from the list below <number> is the slot number where the mark has been made

**MVMD** Marker Virtual Marker Drop

- *Returns the first occurrence of the point where a virtual marker has been dropped.*
- *A warning is being output if a marke has been dropped more than one.*

Fields: *point*,<name>,<type>,<number>,[<radius>]

<radius> is the radius to draw around the point on the map (in meter)

**MPDG** Marker Pilot Declared Goal

- *Returns the last occurrence of the point the pilot has chosen.*
- *A point with the name "<Name>\_declaration" will be added. This is the point where the pilot made his declaration. As position of the declaration the last track point just before the declaration is used.*
- *If the goal declared by the pilot is an already declared point, then a point with the name <Name> is declared as alias for the goal declared by the pilot.*
- *IIf no height is specified or if it is zero, the ground altitude of the indicated position is retrieved from the SRTM model available through a web service at: http://new.earthtools.org/aboutdata.htm*
- *A warning will be output if a declaration has been made more than once.*
- *Boxy will try to guess the declared coordinates and will then pop up an editor where the user needs to confirm and adjust the declared goal coordinates.*

Fields: *point*,<name>,<type>,<number>,[<webHeight>]

<webHeight> set to 1 to force retrieval of the ground altitude from the web *(only for MPDG)*

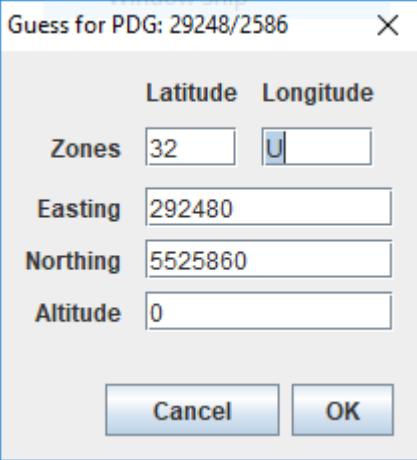

#### <span id="page-8-1"></span>9) User input

*This asks the user to enter a point manually.*

Fields: *point*,<name>,<type>,<init-values>

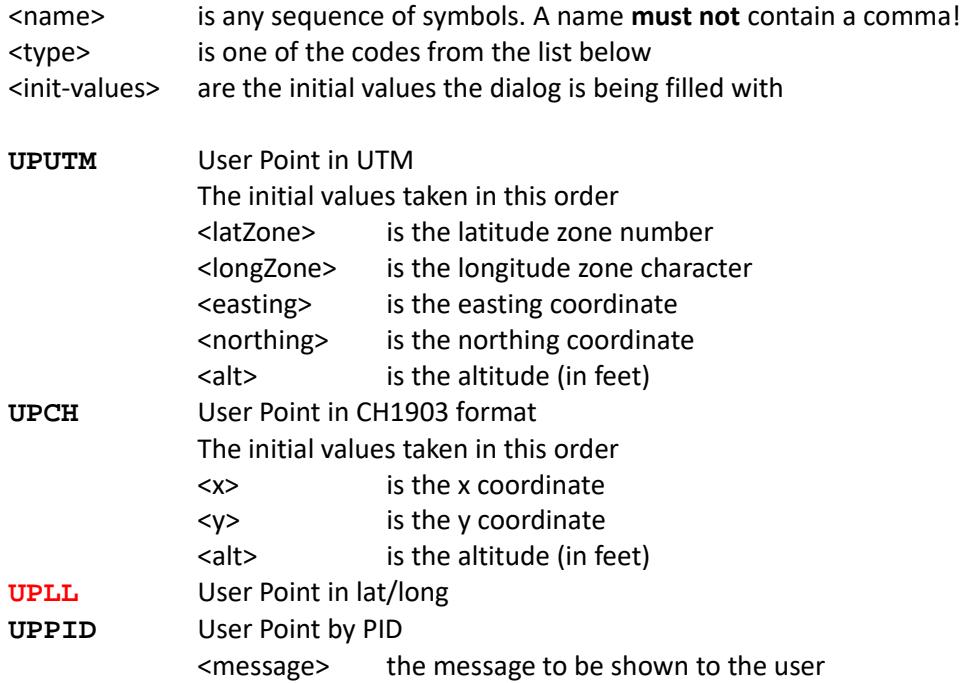

The user can enter a <NULL> point, which means that this point does not exist.

# <span id="page-8-0"></span>**C) LABEL records**

*This prints only a label.*

Fields: **label**,<name>,<text>

<name> is any sequence of symbols. A name **must not** contain a comma! <text> is any sequence of symbols. This text **must not** contain a comma!

- *If you enter "-" as text, a horizontal line will be drawn.*
- *Instead of "somename = label(-)" you can use the simple alias "-"*

# <span id="page-9-0"></span>**D) RESULT records**

*This calculates a result.*

Fields: **result**,<name>,<type>,<firstPoint>,<secondPoint>

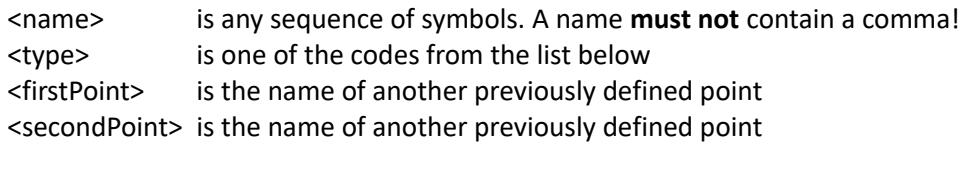

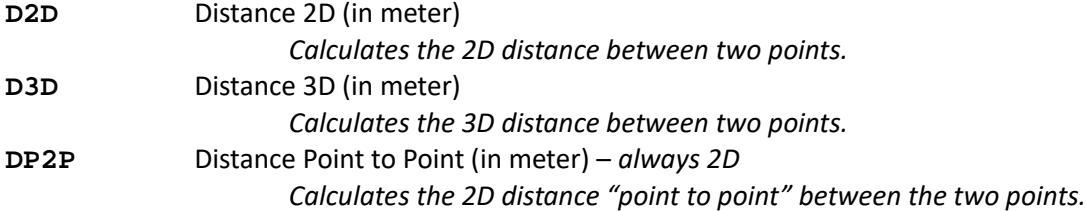

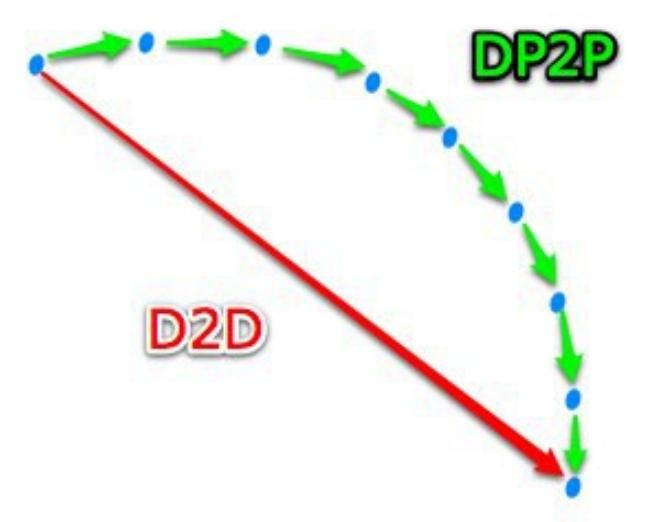

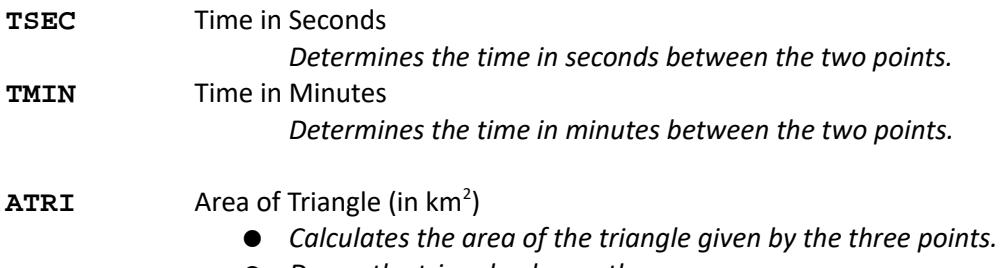

- *Draws the triangle also on the map.*
- Fields: *result*,<name>,**ATRI**,<firstPoint>,<secondPoint>,<thirdPoint>
- <thirdPoint> is the name of another previously defined point

**ANG3P** Angle between 3 Points (in °)

- *Calculates the angle between 3 points.*
- *Draws the triangle also on the map.*

Fields: *result*,<name>,**ANG3P**,<firstPoint>,<secondPoint>,<thirdPoint>

<thirdPoint> is the name of another previously defined point

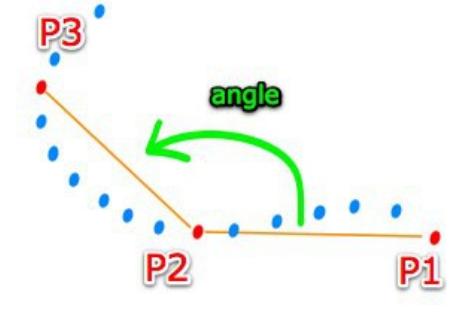

**ANGTN** Angle To the North

- *Calculates the angle to the north from two points.*
- *Draws the triangle also on the map.*
- Fields: *result*,<name>,**ANGTN**,<firstPoint>,<secondPoint>,<thirdPoint>

<thirdPoint> is the name of another previously defined point

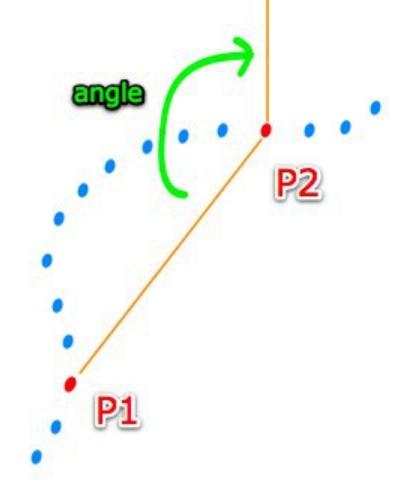

**ANGSD** Angle Set Direction

- *Calculates the angle between two points and a given set direction.*
- *Draws the triangle also on the map.*

Fields: *result*,<name>,**ANGSD**,<firstPoint>,<secondPoint>,<setDirection>

<setDirection> is the given set direction

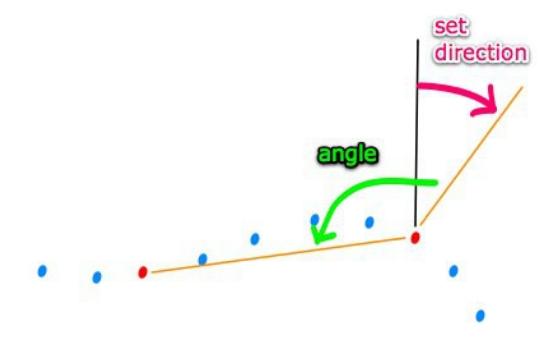

DAD Distance Altitude Dependent

- *Calculates the distance between two points depending on the altitude of the first given point. The altitude <absoluteAltitudeLimit> is an absolute altitude above sea level.*
- *If the altitude of <firstPoint> is below <absoluteAltitudeLimit>, the 2D distance will be calculated, else the 3D distance.*

Fields: *result*,<name>,DAD,<firstPoint>,<secondPoint>,<absoluteAltitudeLimit>

<altitudeLimit> is an altitude (in feet)

**RDAD** Relative Distance Altitude Dependent

- *Calculates the distance between two points depending on the relative altitude between the first and the second given point.*
- Generally <firstPoint> is higher than <secondPoint>.
- *If the absolute value of the altitude of <firstPoint> minus the altitude of <secondPoint> is below <altitudeDifference>, the 2D distance will be calculated, else the 3D distance between <firstPoint>+<altitudeDifference> and <secondPoint>.*

Fields: *result*,<name>,**RDAD**,<firstPoint>,<secondPoint>,<altitudeDifference>

<altitudeDifference> is the maximum altitude (in feet) allowed between the first and the second point

**SDAD** Separated Distance Altitude Dependent

- *Calculates the distance between two points depending on the altitude of the first given point. The altitude <absoluteAltitudeLimit> is an absolute altitude above sea level.*
- *If the altitude of <firstPoint> is below <absoluteSeparationAltitudeLimit>, the 2D distance will be calculated, else the 3D distance to the goals coordinates but using the separation altitude.*

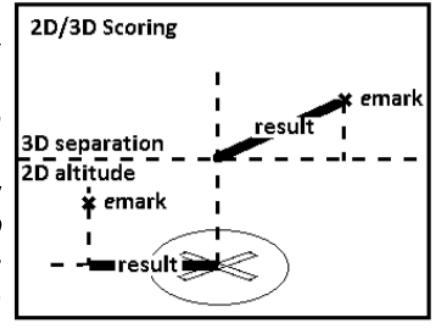

Fields: *result*,<name>,SDAD,<firstPoint>,<secondPoint>,<absoluteSeparationAltitudeLimit>

<absoluteSeparationAltitudeLimit> is an altitude (in feet)

# <span id="page-12-0"></span>**E) CHECK records**

*Checks something.*

Fields: **check**,<name>,<type>, ...

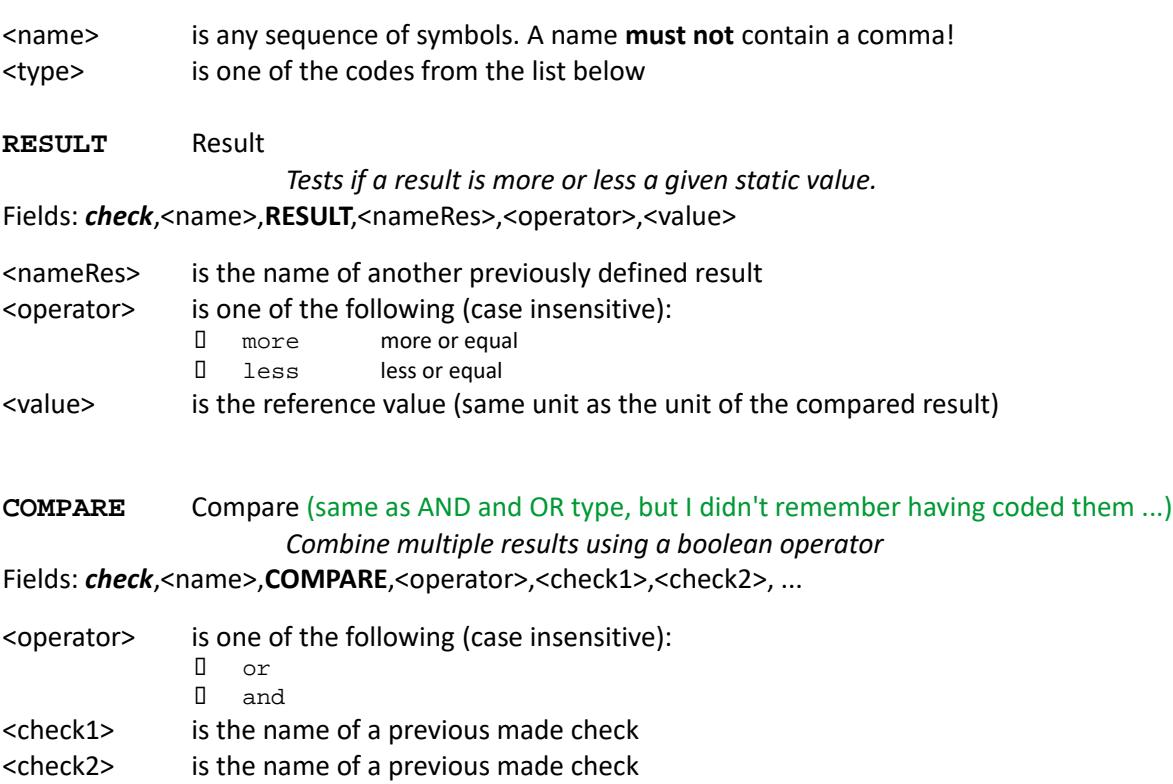

...

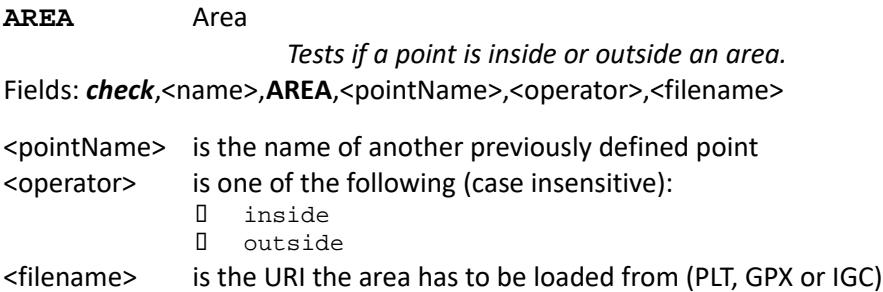

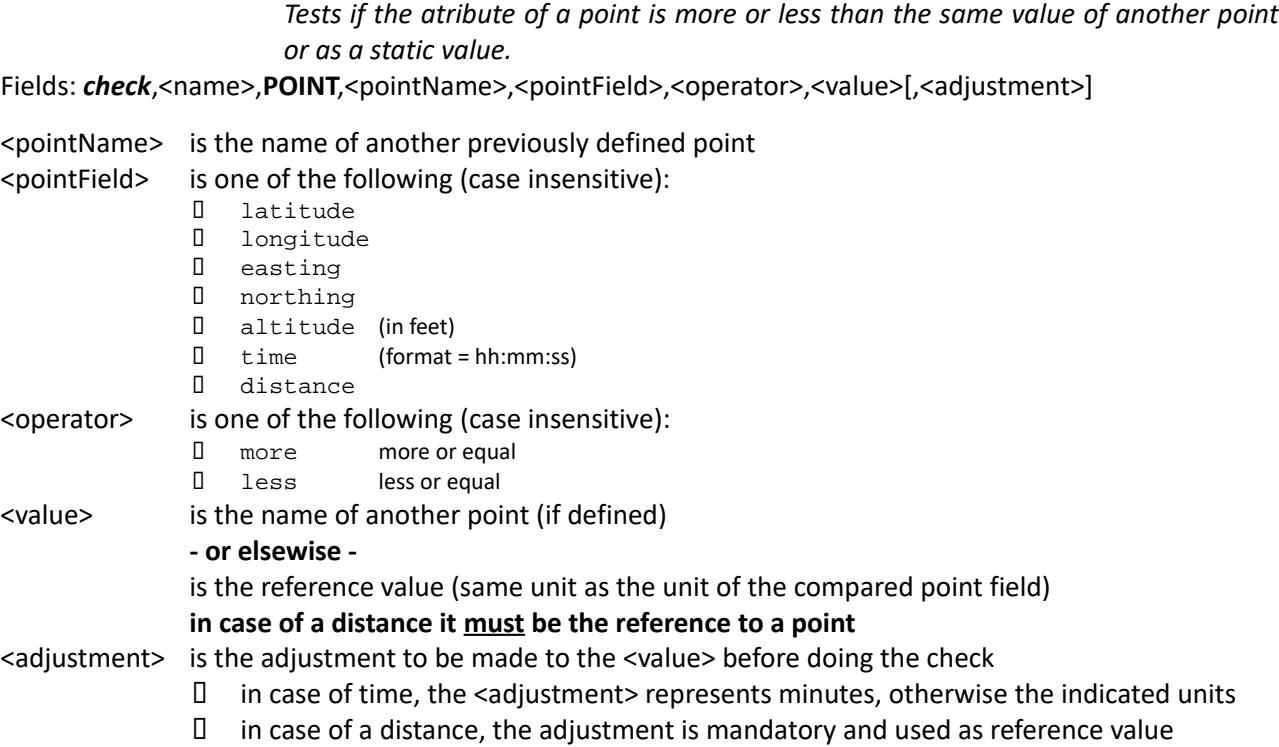

#### *----- Temporarily removed! ----*

**PZ**<br> **PZ**<br> **PZ**<br> **PZ**<br> **PZ**<br> **PZ**<br> **PZ** 

**POINT** Result

*Checks for a PZ infringement (see PZL format definition file for more information)* Fields: *check*,<name>,**PZ**,<PZLfilename>

<PZLfilename> is the URI to the PZL file where the PZ's are defined in

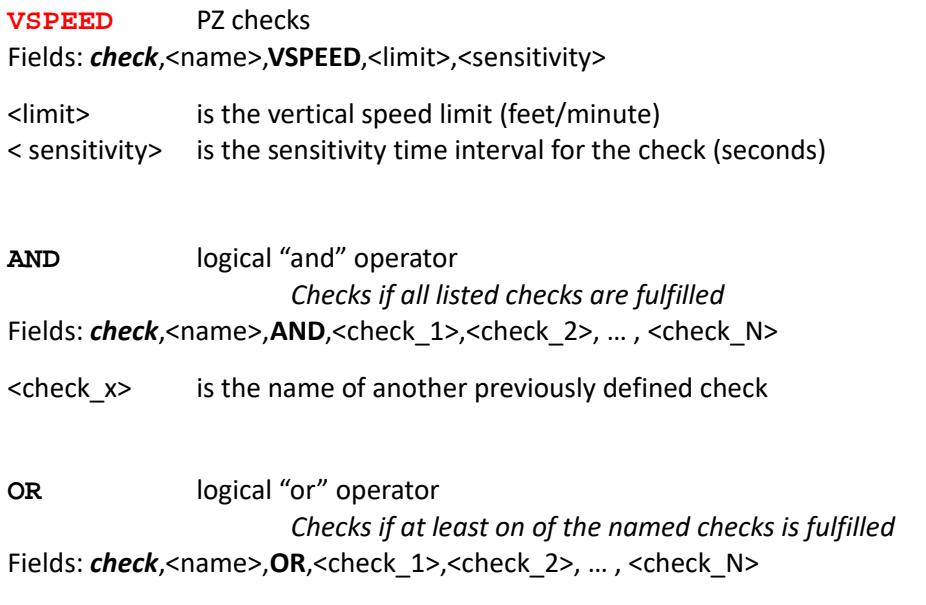

# <span id="page-14-0"></span>**F) MAP records**

*Allows to add some extra information on the map.*

Fields: **map**,<name>,<type>, ...

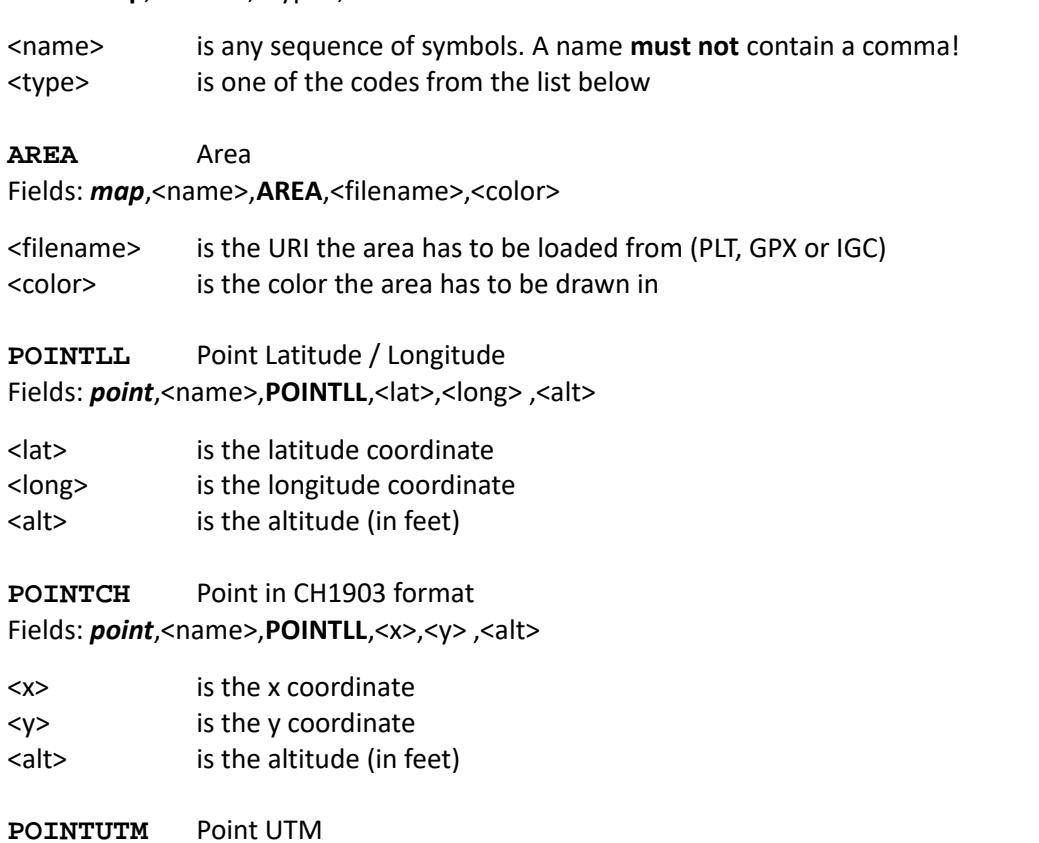

Fields: point,<name>,POINTUTM,<latZone>,<longZone>,<easting>,<northing>,<alt>,<radius>

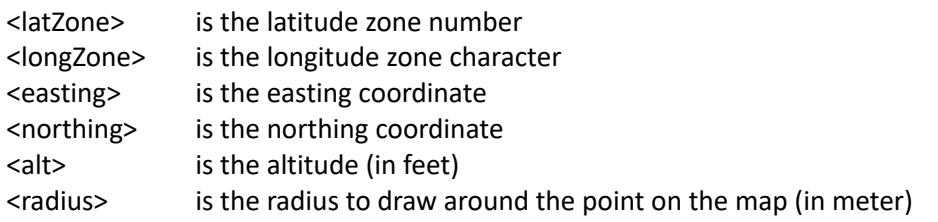

# <span id="page-15-0"></span>**G) SET records**

*Allows to set different options. A set record has no name, thus it's extended syntax is somewhat simpler.*

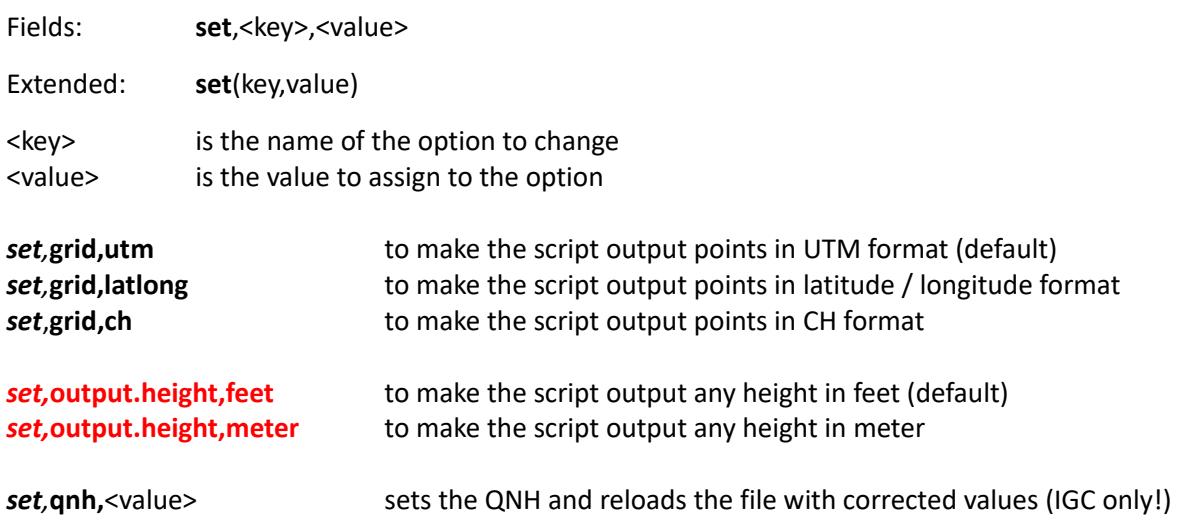

# <span id="page-16-3"></span>**H) Examples / Script snippets**

```
1) Maximum distance (last in / last out)
Title = label(Maximum distance)
A = point(ALIIP, c'/Tasks/areaOne.plt,09:00:00,0,4000)B = point(ALOIP,c:/Tasks/areaOne.plt,09:00:00,0,4000)
distance = result(DP2P, A, B)
```
Point "A" is here to be defined as the last entry point in the area described by the given filename. Point "B" is the last exit point. Only track-points before the end of the scoring period (9:00 o'clock) an beneath a maximum altitude of 4000 feet are being considered. For this example, both points will no reflect existing track-points (as recorded by the GPS) but interpolated points which will be the real intersection between the track and the area. The resulting distance is the sum of all distances between the track points that are in-between the points "A" and "B".

```
2) Hesitation waltz (nearest fly-by point)
Title = label(Hesitation waltz)
G020 = point(SPUTM,32,U,309590,5523270,0)
G032 = point(SPUTM,32,U,310720,5523220,0)
G056 = point(SPUTM,32,U,306080,5522780,0)
GOAL = point(LCT,G020,G032,G056)
NEAREST = point(NTPTP,GOAL,21:00:00)
distance = result(RDAD,NEAREST,GOAL,500)
```
To analyze this scenario, we start to define the three possible goals that pilots could have flown to (G020, G032 & G056). Next we need to get the one that the pilot was closest to (GOAL) and find the nearest point to this goal (NEAREST). The resulting distance is the distance 2D from the point "NEAREST" to the point "GOAL" if "NEAREST" is within an altitude of 500 feet above "GOAL". If this is not the case, the resulting distance is the distance 3D from the point "NEAREST" to the point "GOAL".

```
3) Hesitation waltz (with virtual marker drop)
Title = label(Hesitation waltz – virtual marker drop)
G020 = point(SPUTM,32,U,309590,5523270,0)
G032 = point(SPUTM,32,U,310720,5523220,0)
G056 = point(SPUTM,32,U,306080,5522780,0)
VMD1 = point(MVMD, 1)NEREST GOAL = point(LCP, VMD1, G020, G032, G056)distance = result(RDAD,VMD1,NEAREST_GOAL,500)
```
To analyze this scenario, we start to define the three possible goals that pilots could have flown to (G020, G032 & G056). Next we need to get the point where the virtual marker number 1 has been dropped (VMD1) and find out which is the closest target (NEAREST\_GOAL). The resulting distance is the distance 2D from the point "VMD1" to the point "NEAREST GOAL" if "VMD1" is within an altitude of 500 feet above "NEAREST\_GOAL". If this is not the case, the resulting distance is the distance 3D from the point "VMD1" to the point "NEAREST\_GOAL".

```
4) Judge declared goal (with virtual marker drop)
ONH = set(1019)Title = label(*** Task #1 - Judge Declared Goal)
G200 = point(SPUTM,32,U,313803,5519762,554)
VMD1 = point(MVMD, 1)distance = result(RDAD,G200,VMD1,500)
timecheck = check(POINT, VMD1, time, less, 21:15:00)distancecheck = check(result,distance,more,77)
MT = label(MT: )-
```
So the first thing that is done here is that the QNH is being set to 1019. Next a title is being output. The declared goal is in Echternach on the island and the pilots have to drop a virtual marker. We are here using slot #1. The time of the button push has to be before 21:15 o'clock and the distance has to be over 77 m, because this was the maximum possible distance for a real marker drop (which would have taken precedence over the virtual marker drop). Finally a place for the measured result from the measuring team is let free before a horizontal line is being output.

```
5) Angle (with set direction and virtual marker drop)
Title = label(*** Task #15 - Angle)
VMD3 = point(MVMD,3)
VMD4 = point(MVMD,4)
angle = result(ANGSD,VMD3,VMD4,160)!
distance = result(D2D,VMD3,VMD4)
distancecheck = check(result,distance,more,500)
ordercheck = check(point,VMD3,time,less,VMD4)
timecheck = check(point,VMD4,time,less,08:30:00)
outsidecheck = check(AREA,N:\CLP-Field.igc,outside,VMD3)
allchecks = check(AND, ordercheck, timecheck, distancecheck, outsidecheck)!
split = label(Has ths angle *not* been split? YES / NO)
```
First of all, this script snippet outputs a label before it tries to read the electronic marks from slot #3 and #4. On the next line, the angle between the two points and the set direction of 160° is calculated. Because of the "!" at the end of this line, it is highlighted in blue on the script report.

The next few lines do some important checks:

- Calculate the distance between the two logger marks and check that it is at least 500 meters.
- Check that the marker #3 has been registered before marker #4.
- Make sure that the virtual marker #4 has been dropped before 8:30 o'clock. Because of the "ordercheck", there is no need to repeat this test for marker #3.
- Check that the logger mark #3 has been made outside of the common launch point field.
- Combine those 4 checks with a logical AND operator and highlight this line.

The last line just does an output which the scorer / analyzer has to fill out manually, namely to check that the task has not been split, so that there is no other mark in between logger mark #3 and #4. This could easily be verified on the map. An automation of this check is possible but quite long and complex to script.

```
6) Fly on (with virtual goal declaration an virtual marker drop)
Title = label(*** Task #3 - FON)
079 = point(SPUTM,32,U,314569,5520242,786,1000) 
117 = point(SPUTM,32,U,316162,5522690,842,1000) 
119 = point(SPUTM,32,U,318996,5524034,868,1000) 
VGD1 = point(MPDG,1)
VMD3 = point(MVMD, 3)distance = result(RDAD,VGD1,VMD3,500)
timecheck-drop-time = check(POINT,VMD1,time,less,21:00:00)
timecheck-declartion-time = check(POINT,VGD1_declaration,time,less,VMD2)
distancecheck-mma = check(result,distance,more,50)
```
In this task goal declaration #1 had to be done before the virtual marker drop #2.

First of all, the three points for the fly on are being declared. Notice that you **must** use the same three digits as names for the points as the pilots are going to use as declaration. Next the virtual goal #1 declaration is being extracted as well as the virtual marker drop #3.

The next three checks make sure that the virtual marker drop #3 has been dropped before the end of the scoring period, that the virtual goal declaration #1 had been done before the virtual marker drop #2 and that the obtained result is outside the MMA.

**Please notice** the difference between the "virtual goal declaration" (name = VGD1\_declaration) and the "virtual declared goal" (name = VGD1).

```
7) Judge declared goal (with open / closing times for goals)
Title = label(---) Task 22 JDG)!
T101 = point(SPUTM,32,U,288116,5520127,935,1500)
T103 = point(SPUTM,32,U,287764,5520094,988,1500)
VMD2 = point(MVMD, 2)T101-\text{validity} = \text{point}(\text{VTDTP},\text{VMD2},T101,00:00,14:59,30:00,44:59)T103-validity = point(VTDTP,VMD2,T103,15:00,29:59,45:00,59:59)
TARGET-valid = point(LFNN, T101-validity, T103-validity)
distance = result(SDAD,VMD2,TARGET-valid,1500)
outMMA = check(RESULT,distance,more,50)
scoring period check until = check(POINT,VMD2,time,less,08:00:00)
```
In this task, two goals were defined where each goal had a different opening time:

- T101 was valid from xx:00:00 to xx:14:59 and from xx:30:00 to xx:44:59
- T103 was valid from xx:15:00 to xx:29:59 and from xx:45:00 to xx:59:59

Virtual marker #2 is used to make the drop.

The **VTDTP** function is used to check the validity of the time of the point **VMD2**. If it is valid, the newly defined point will be a copy of the point **T101**. Otherwise is will be *NULL*. This is used to define the two points "T101-validity" and "T103-validity".

The point "TARGET-valid" will be the first point which is not null from the given list of points. Seen that one of the previously defined points will be set to null (as it is will not be valid), the remaining valid point will be held by "TARGET-valid".

Finally the distance from the **VMD2** to this valid point is being calculated.